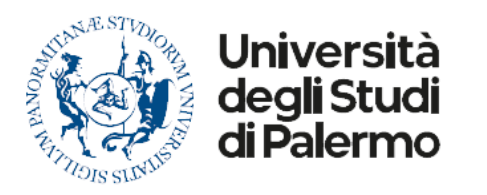

## All'Area Affari Generali e Centrale Acquisti Settore Logistica ed Esecuzione Degli Appalti di Servizio

## OGGETTO: Richiesta intervento tecnico su macchine per ufficio.

Si chiede un intervento tecnico per la:

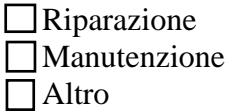

Della seguente attrezzatura (PC, monitor, stampante, notebook, scanner):

L'attrezzatura è ubicata presso: (indirizzo, edificio, piano, stanza)

Altri eventuali interventi richiesti:

L'operatore tecnico dell'intervento dovrà rivolgersi al Sig./Sig.ra:

Note

Il Responsabile del Settore/Servizio